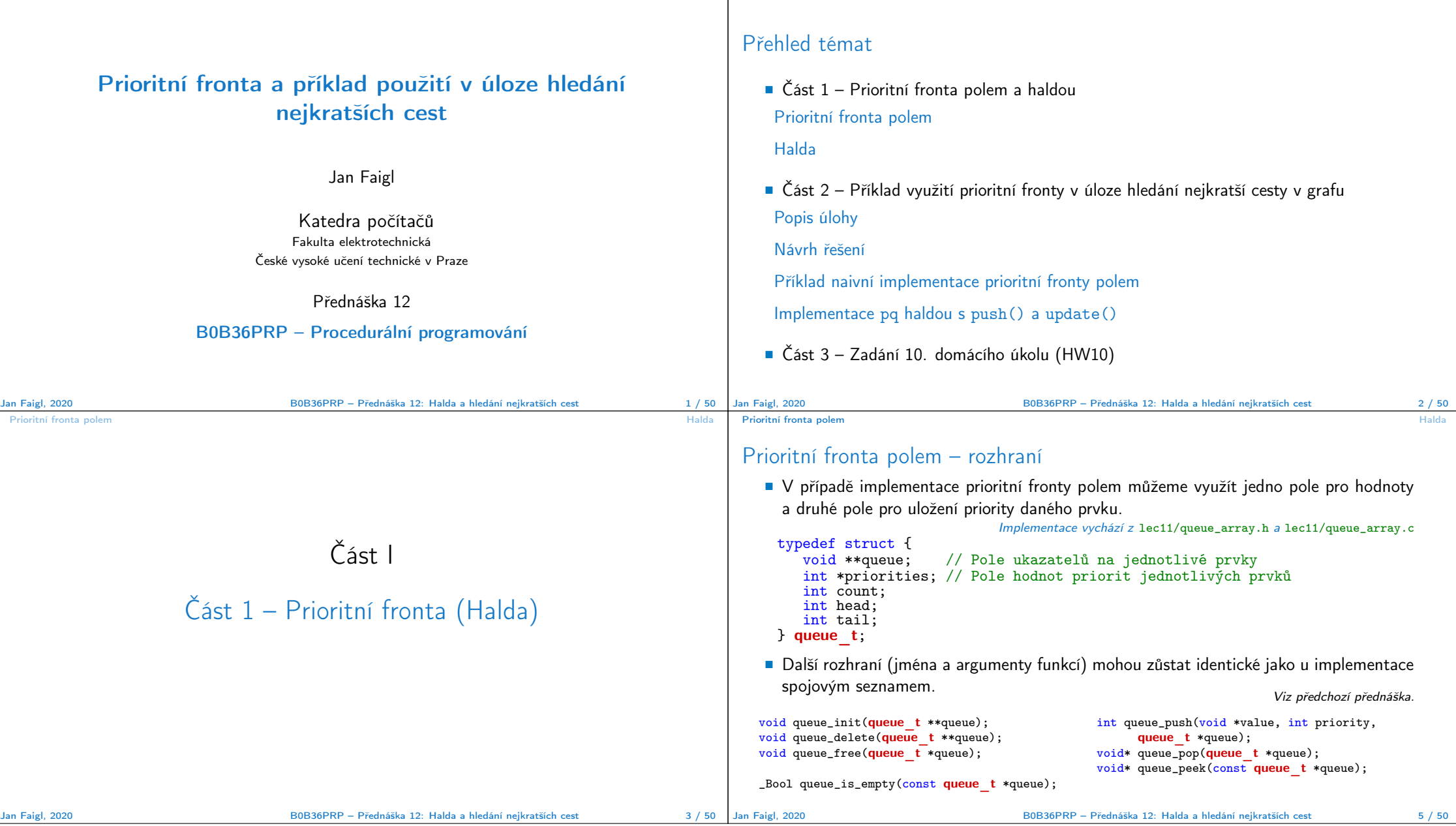

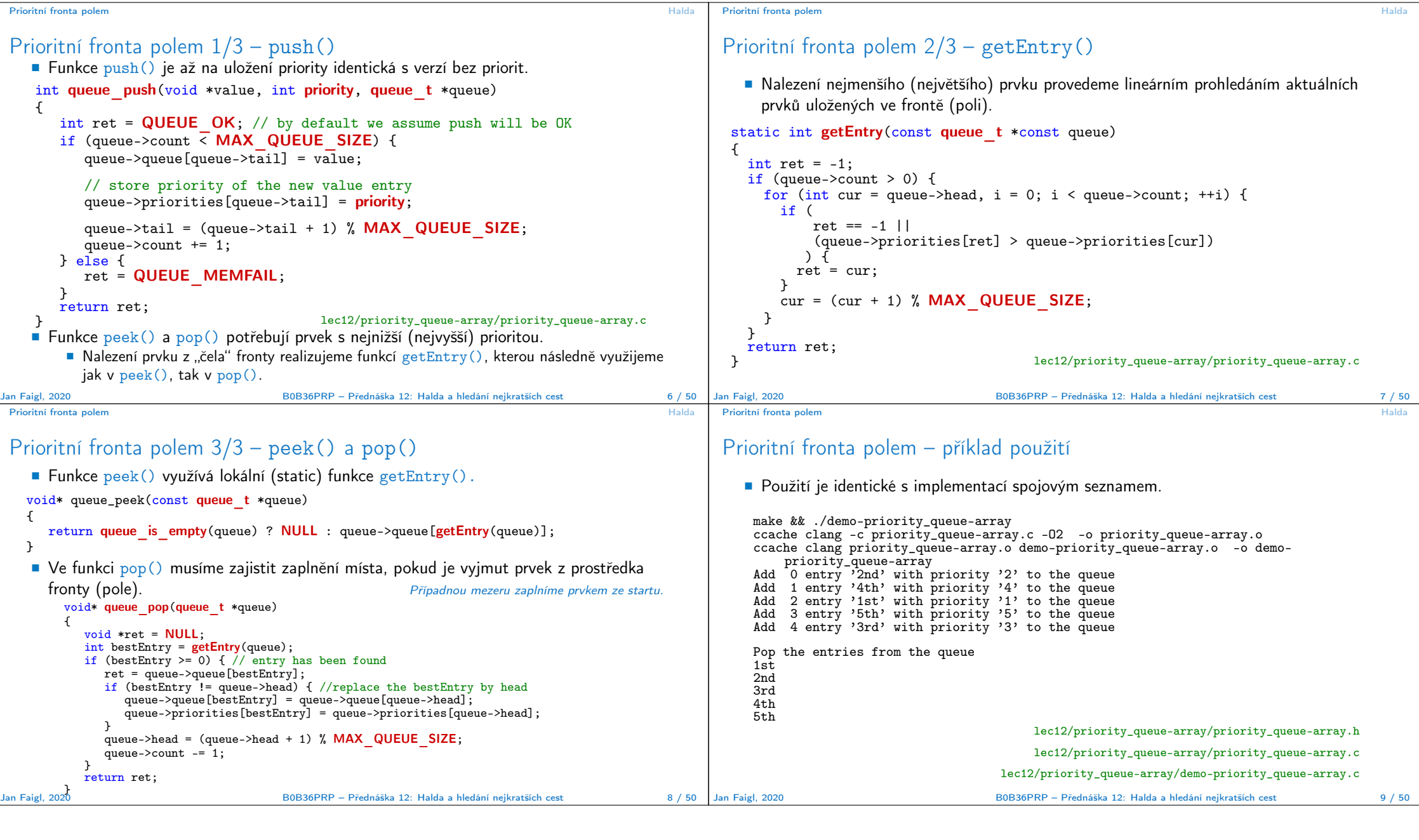

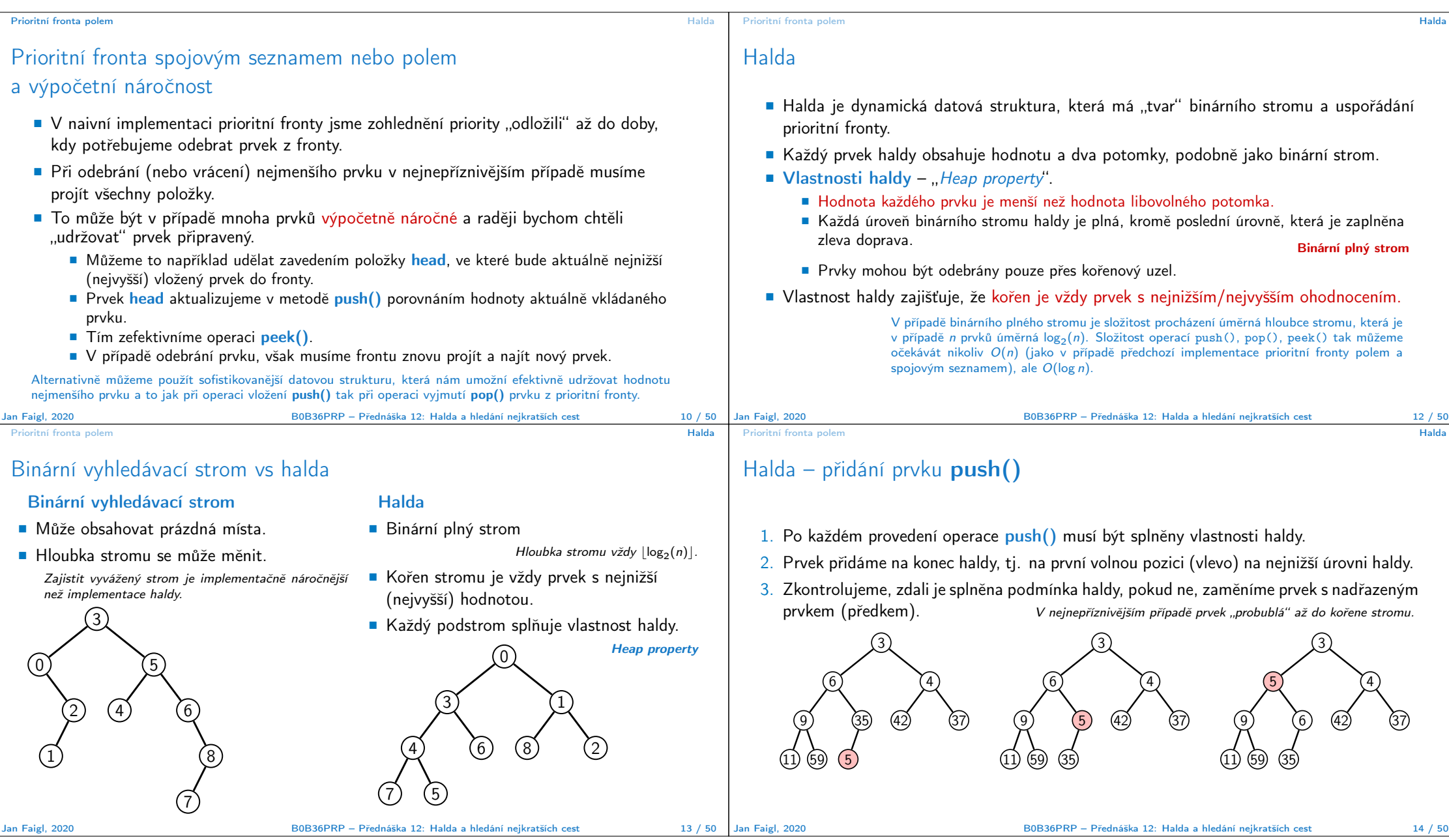

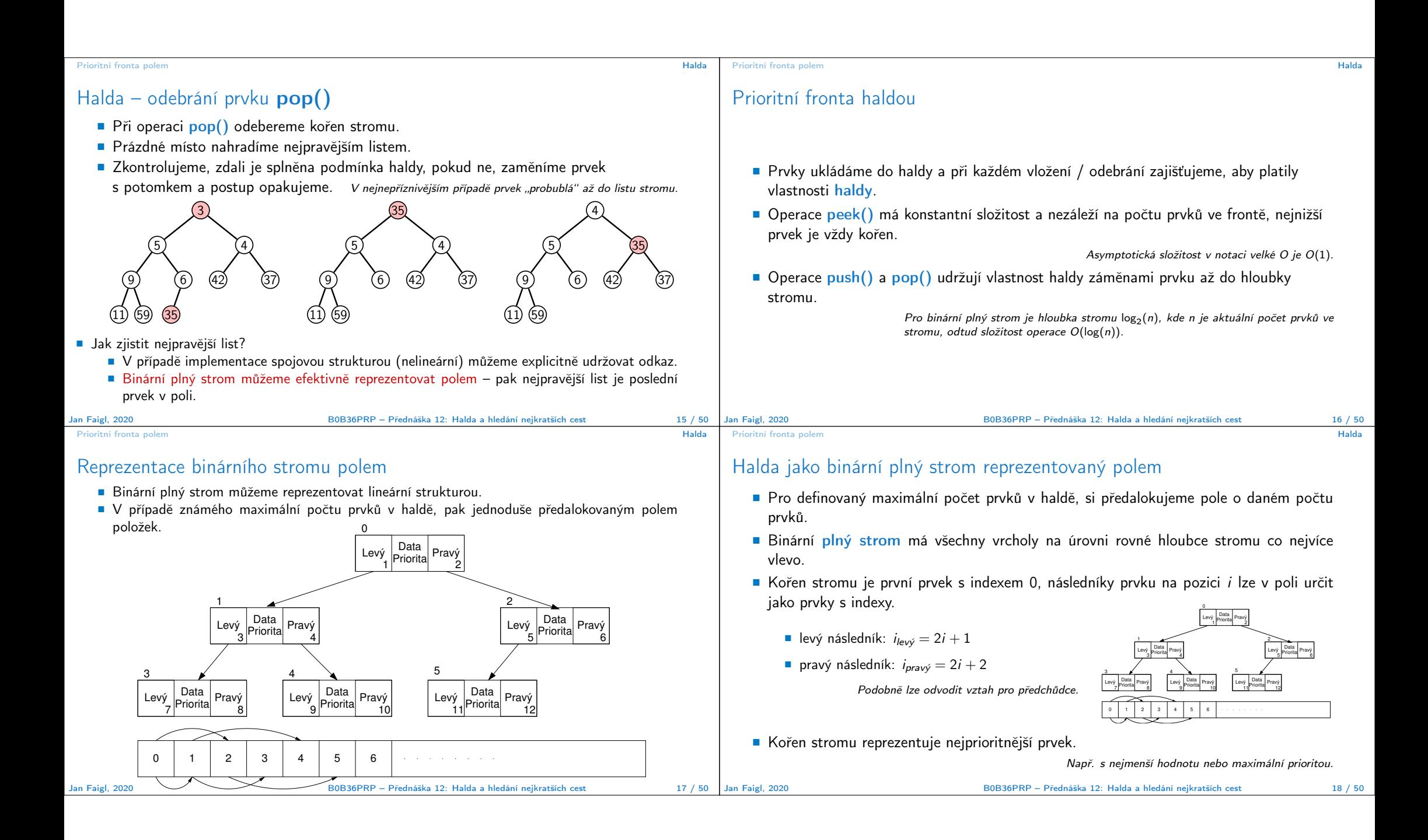

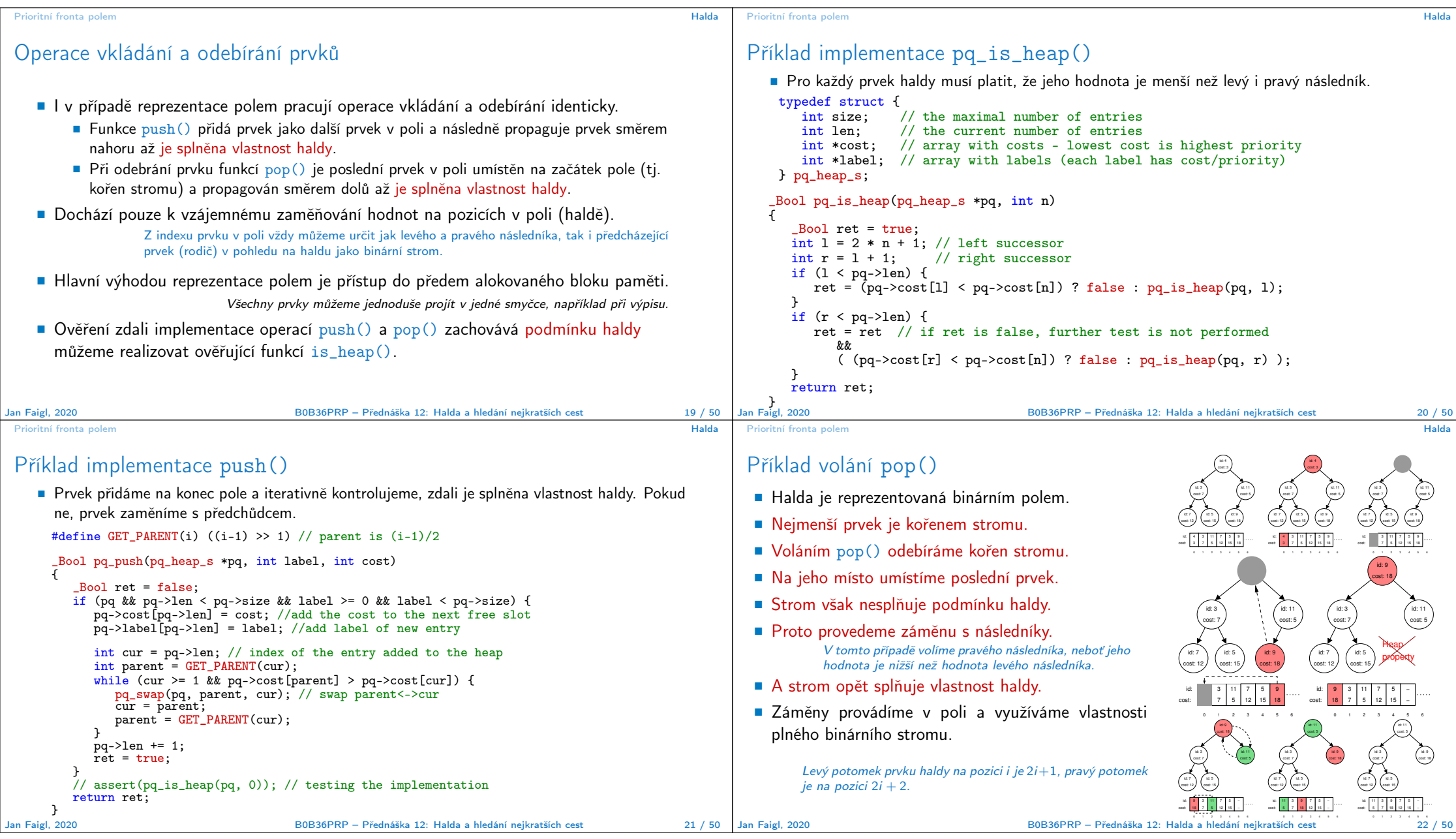

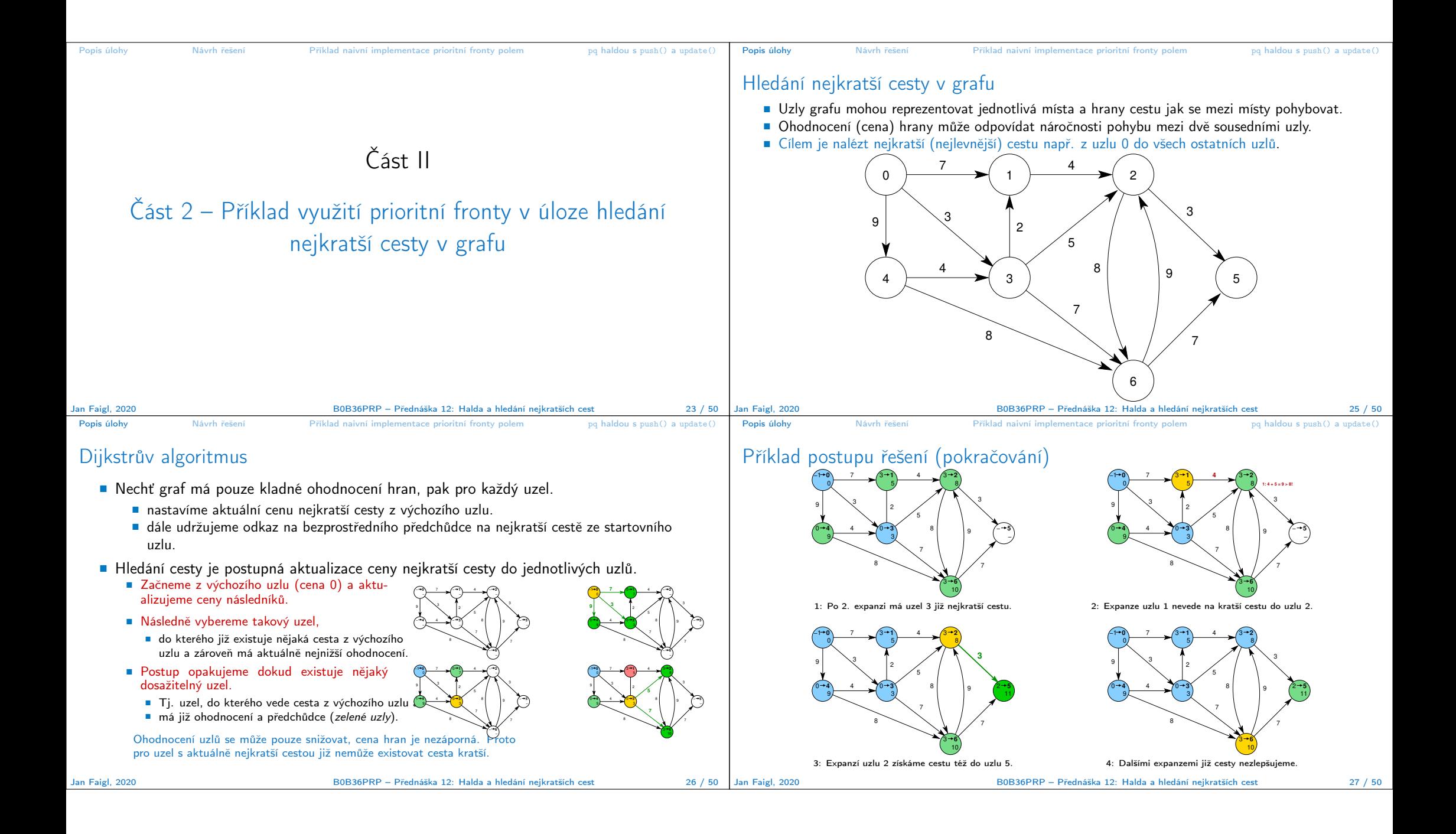

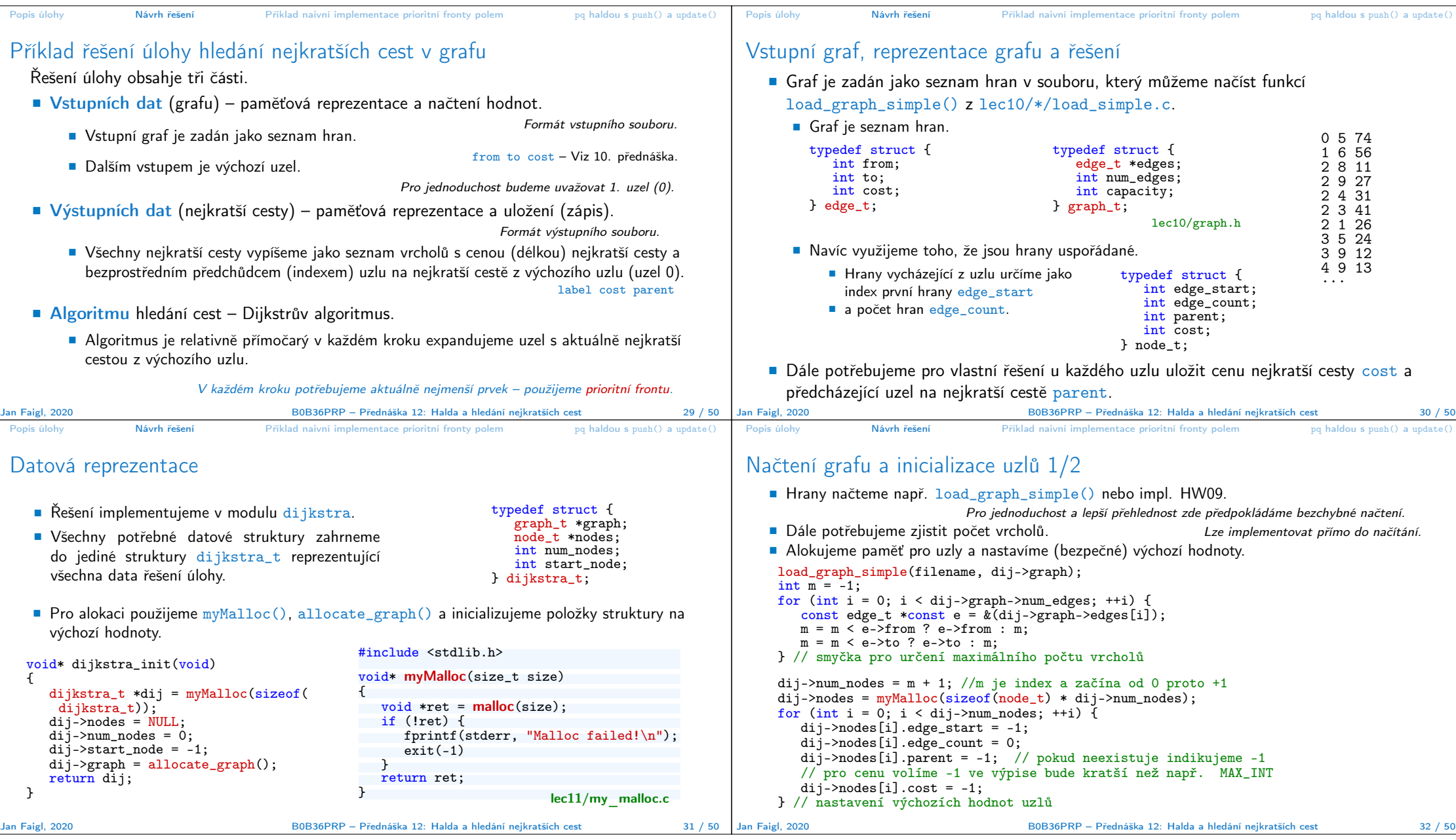

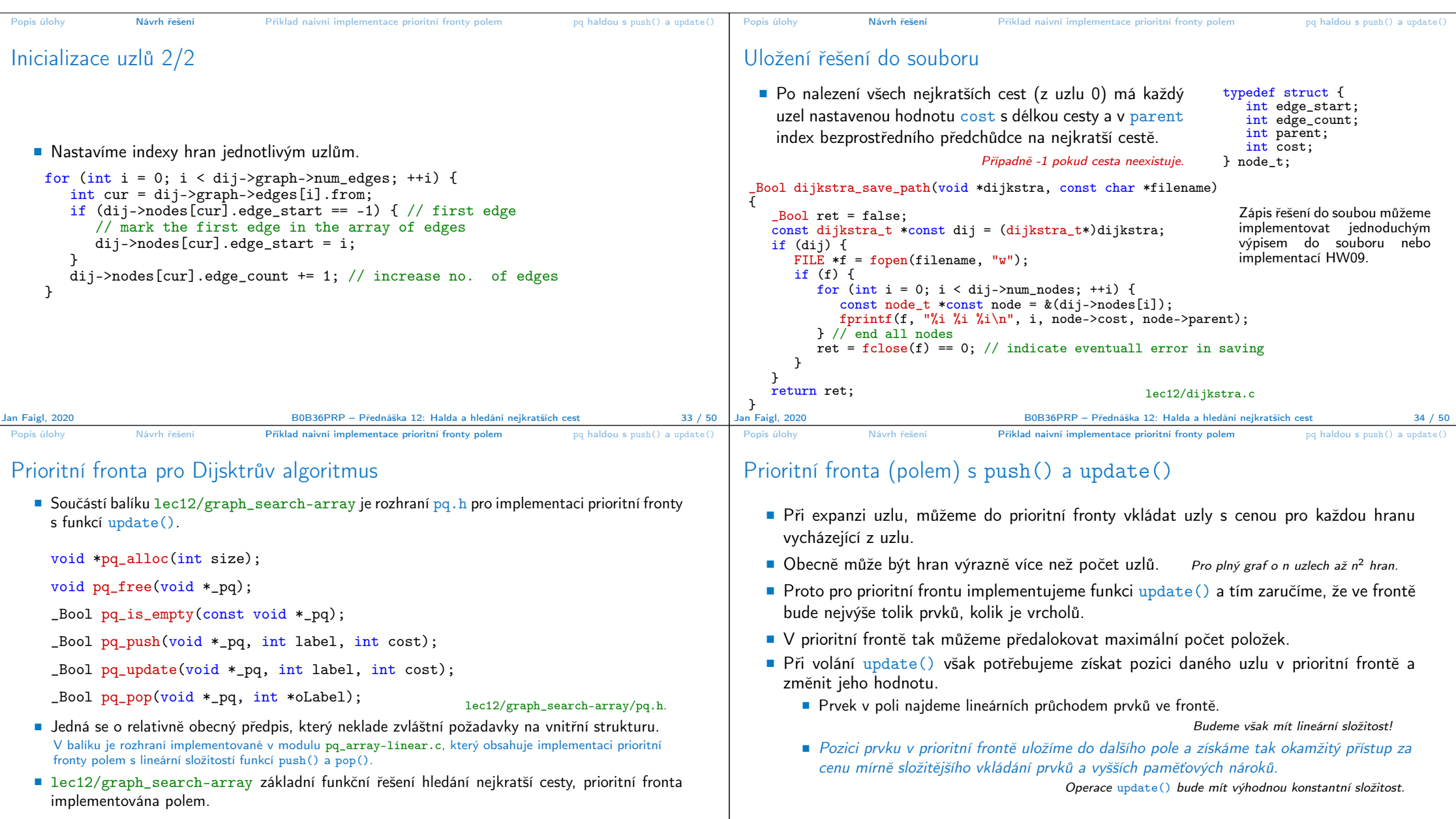

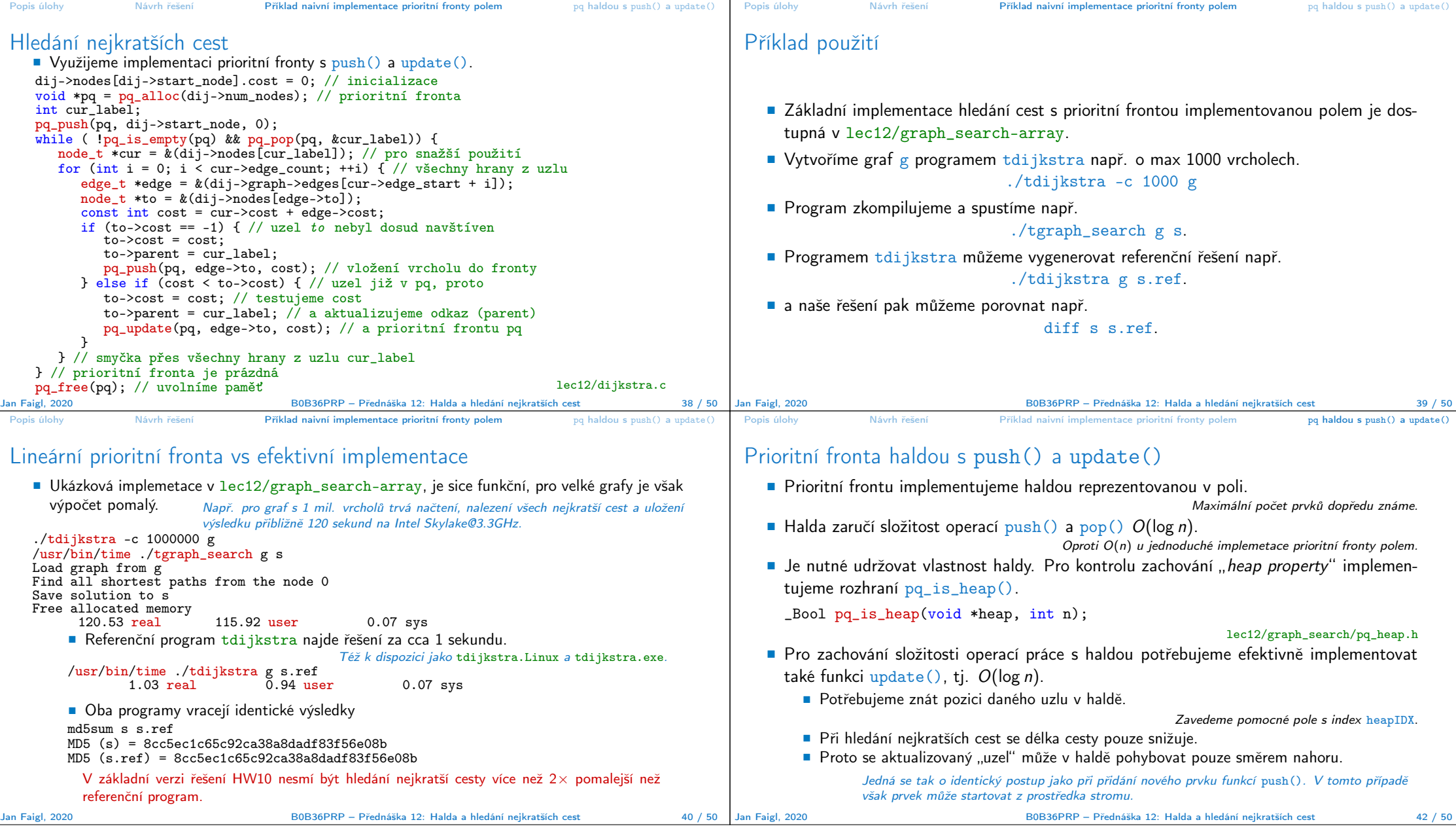

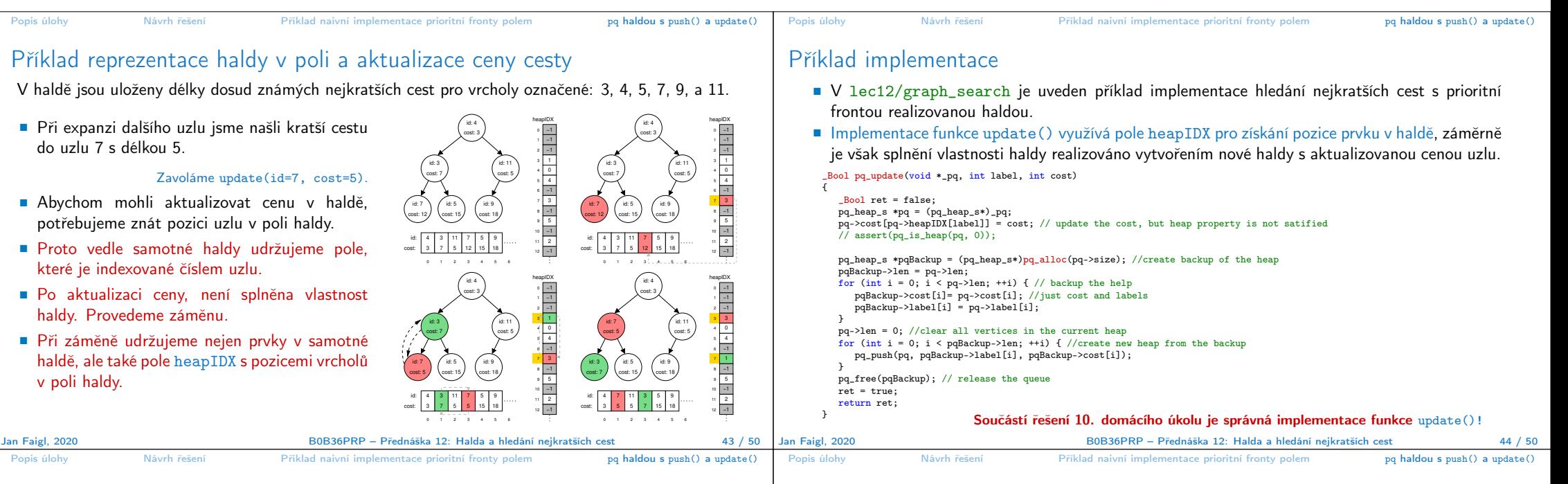

## Příklad řešení a rychlost výpočtu

- Po úpravě funkce update() získáme prioritní frontu se složitostí operací  $O(\log n)$  a vlastní výpočet bude relativně rychlý.
- Pro získání představy rychlosti výpočtu je v souboru tgraph\_search-time.c volání dílčích funkcí modulu dijkstra s měřením reálného času (make time). lec12/graph\_search-time.c

Alternativně lze řešit nástrojem time nebo pro Win platformu lec12/bin/timeexec.exe.

Vytvoříme graf o 1 mil. uzlů (a cca 3 mil. hran) v souboru /tmp/g.

## $./bin/tdi$ ikstra -c 10000000 /tmp/g

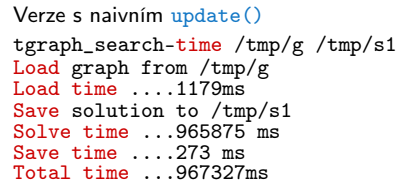

Upravená funkce update() tgraph\_search-time /tmp/g /tmp/s2 Load graph from /tmp/g Load time ....1201ms Save solution to /tmp/s2 Solve time ...620 ms Save time ....279 ms Total time ...2100ms

- Správnost řešení lze zkontrolovat program tdijsktra, např.
	- ./bin/tdijkstra -t /tmp/g /tmp/s.

Jan Faigl, 2020 B0B36PRP – Přednáška 12: Halda a hledání nejkratších cest 45 / 50

tdijkstra -v g s.ref Dijkstra ver. 2.3.4 Load time ....223ms Solve time ...715ms Save time ....106ms Total time ...1044ms

Kromě efektivní implemetace prioritní fronty haldou, která je zásadní, lze běh programu

dijkstra-pv g s.pv HW10 Reference solution Load time ....235ms Solve time ...610 ms Save time ....87 ms Total time ...932ms

■ HW10 – Soutěž v rychlosti programu – extra body navíc.

Další možnosti urychlení programu

 efektivnějším načítáním grafu a ukládáním řešení do souboru.

dále urychlit

tgraph\_search s.tgs lec11/tgraph\_search Load time ....1252ms Solve time ...625 ms Save time ....431 ms Total time ...2308ms

- Na odevzdání stačí opravit funkci update() případně využít načítání a ukládání z HW09.
- Dalšího urychlení lze dosáhnout lepší organizací paměti a datovými strukturami.

Jediný zásadní požadavek je implementace rozhraní dle lec12/dijkstra.h.

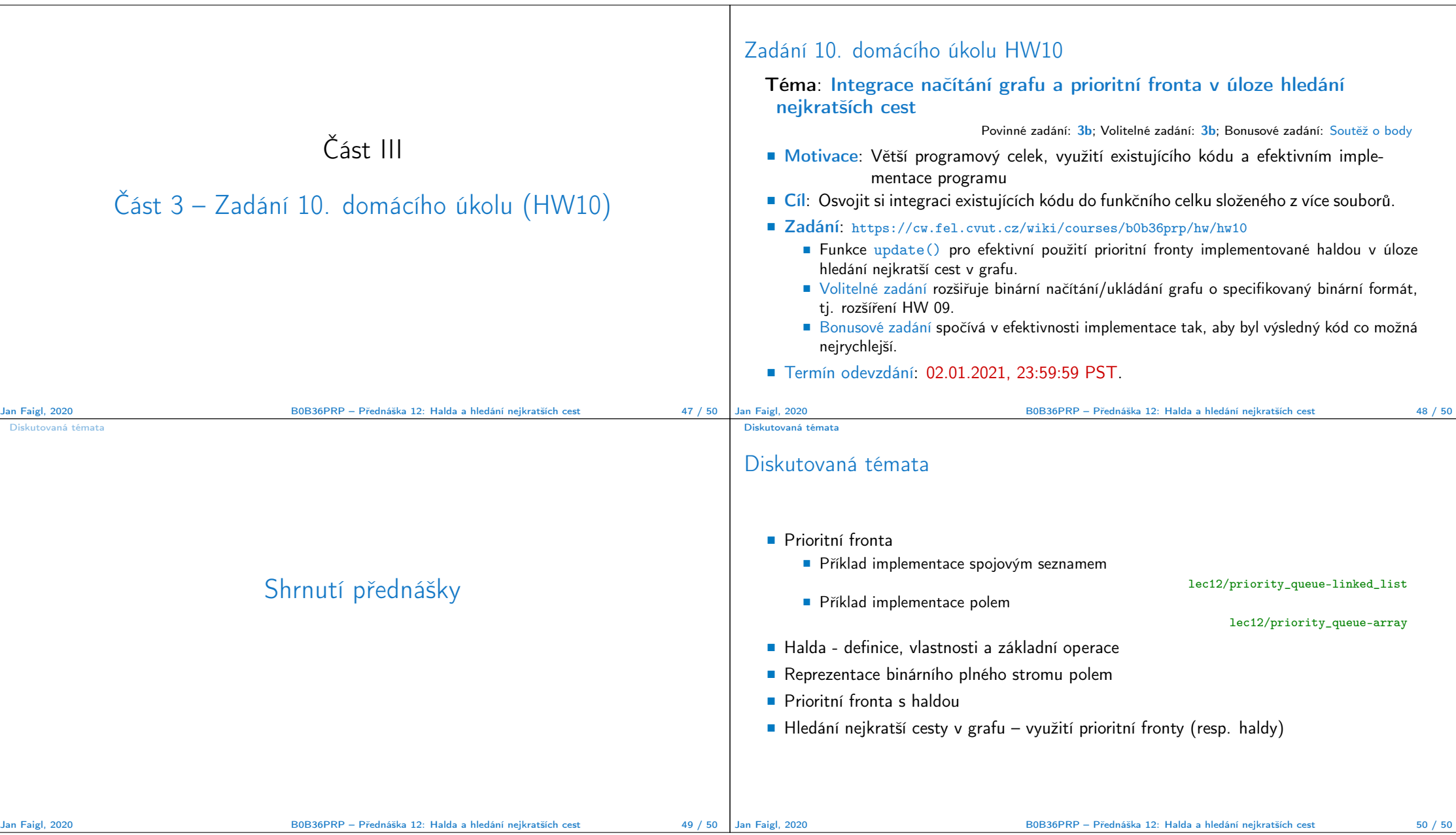